# **bet365 7**

- 1. bet365 7
- 2. bet365 7 :bonus 100 pokerstars
- 3. bet365 7 :saque sportsbet io pix

### **bet365 7**

Resumo:

**bet365 7 : Faça parte da elite das apostas em centrovet-al.com.br! Inscreva-se agora e desfrute de benefícios exclusivos com nosso bônus especial!**  contente: a correspondentes de comportamento das probabilidade que não razoável. GamStop clusão) e exploração do bônus pagamento - Ajuda bet365 help.be 364 : my-account, método de pagamentos: [watnlos poker](https://www.dimen.com.br/watnlos-poker-2024-08-04-id-49089.html)

# **Como acessar Bet365 do Brasil: Guia completo em bet365 7 2024**

O Bet365 é uma das maiores casas de apostas esportivas do mundo e atua em bet365 7 vários países, incluindo o Brasil. No entanto, existem algumas restrições geográficas e regulatórias que podem impedir que os brasileiros acessem a plataforma.

Neste artigo, você descobrirá como acessar o Bet365 do Brasil usando métodos seguros e eficazes.

# **Bet365 no Brasil: legal e licenciado**

O Bet365 é uma casa de apostas legítima e licenciada no Brasil e em bet365 7 muitos outros países, incluindo países europeus, americanos, asiáticos e canadenses.

Embora o Bet365 tenha uma forte presença na América do Sul, alguns países impõem restrições à plataforma, mas o Brasil é um dos países onde a casa de apostas é legal e licenciada.

# **Por que alguns brasileiros não podem acessar Bet365?**

Existem algumas razões pelas quais alguns brasileiros podem não conseguir acessar o Bet365:

- Restrições geográficas impostas pelo provedor de internet ou provedor de serviços.
- Bloqueios temporários ou permanentes da conta do usuário.
- Não cumprimento das normas ou regulamentos locais.

### **Como acessar Bet365 do Brasil: 3 métodos**

Aqui estão três métodos comprovados para acessar o Bet365 do Brasil:

- 1. Use uma VPN (Virtual Private Network) confiável para alterar seu Endereço IP.
- 2. Use um serviço Smart DNS especializado para bypassar restrições geográficas.
- Contate o provedor de internet ou provedor de serviços e solicite a remoção de bloqueios ou 3. restrições.

# **Conclusão: FAQs e conclusão**

É possível acessar o Bet365 do Brasil usando métodos seguros e eficazes, e o artigo aborda medidas preventivas e métodos para resolver problemas comuns que brasileiros podem encontrar ao tentar acessar a plataforma.

É legal e licenciado no Brasil, e o uso de serviços como VPNs ou Smart DNS pode ajudar a estabilizar a conexão e facilitar a navegação. Além disso, se houver quaisquer problemas ou questões adicionais, os usuários podem entrar em bet365 7 contato com[o suporte do Bet365 ou](https://help-pt.bet365.com/) [consultar a lista completa de países com restrições na plataforma.](https://help-pt.bet365.com/)

# **bet365 7 :bonus 100 pokerstars**

### **C6 Bank e C6 Capital: contributos para o cenário financeiro brasileiro**

**C6 Bank**: um banco comercial brasileiro com foco em bet365 7 empresas e indivíduos C6 Bank está entusiasmado para entrar no mercado financeiro do Brasil como um banco retail comercial, especializado em bet365 7 atender empresas do meio e pequeno porte e indivíduos. A meta da C6 Bank é fornecer uma plataforma completa de serviços financeiros, que incluem:

- Conta corrente
- Transferências bancárias
- Créditos
- Cartões de crédito

e outros serviços bancários diários.

Criando oportunidades para o crescente ecossistema financeiro brasileiro, o objetivo do banco é permitir kevinximprovisações.mit.edu/misti-brazil/studentsc6-bank com fazer negócios e se conectar com o banco rapidamente, simplesmente e digitalmente.

#### **C6 Capital:**

C6 Capital está se dedicando a oferecer opções para empréstimos a curtóro medio prazo em bet365 7 milhões de dólares americanos para empresas do meio e pequeno porte brasileiras, bem como as da faixa de mercado médio.

Haverá um mínimo de 200 investimentoseden nossos fundos e mais de R\$400 dólares em bet365 7 apropriações até a presente data, demonstrando a confiança e compromisso dei[sda] C6 com a vida empresarial a qualquer nível mercosur/en-us/discover/the-amazon até um nível de indústria.

Apoiando empresas em bet365 7 expansão e em bet365 7 desenvolvimento no mercado brasileiro, C6 Capital projeta-se como um parceiro-chave para a prosperidade empresarial, brindando às empresas alternativas de capital de integração dentro de um ecossistema financeiro fluent 9promises/explosive-h.s.

Lembre-se: uma vez que ambos C6 Bank e C6 Capital têm por objetivo revolucionar constantemente finanças e atender a todas as a[ray/blog/money/la-histories-decentralizaçãomonetary-s dos segmentos socioeconômicos brasileiros por meio do empoderamiento, de suas crescentes tecnologias emergentes e do fornecipotnia.ph/publicc6-coins, é fundamental entender a s reputabilidade das empresas e suas atuações neste vasto conjunto financeiro.

### **Como Apostar na Mega Sena pela Internet**

A Mega Sena é uma das maiores loterias do Brasil e tem milhões de apostadores em bet365 7 todo o país. Se você também é um fã da Mega Sena e deseja apostar, mas não sabe como fazer isso pela internet, este artigo é para você!

Antes de começarmos, é importante saber que a idade mínima para jogar na Mega Sena é de 18 anos e que é necessário ter uma conta bancária brasileira para poder fazer depósitos e retiradas. Além disso, é preciso estar ciente de que o valor da aposta mínima é de R\$ 3,00.

### **Passo 1: Escolha um site confiável**

Existem muitos sites que oferecem a possibilidade de apostar na Mega Sena pela internet, mas nem todos são confiáveis. Por isso, é importante escolher um site que seja seguro e confiável. Algumas opções incluem o site oficial da Caixa Econômica Federal, bem como sites de apostas online renomados como Bet365 e Betfair.

#### **Passo 2: Crie uma conta**

Após escolher um site confiável, é necessário criar uma conta. Para isso, basta acessar o site e clicar em bet365 7 "Criar conta" ou "Registrar-se". Em seguida, preencha o formulário com suas informações pessoais, como nome, endereço de e-mail e número de telefone.

### **Passo 3: Faça um depósito**

Antes de poder fazer uma aposta, é necessário fazer um depósito na bet365 7 conta. Para isso, acesse a seção "Depósito" ou "Depositar" e escolha um dos métodos de pagamento disponíveis, como cartão de crédito, boleto bancário ou transferência bancária.

#### **Passo 4: Escolha seus números**

Agora que bet365 7 conta está pronta e você fez um depósito, é hora de escolher seus números. Para isso, acesse a seção "Apostar" ou "Fazer aposta" e insira os seus números da Mega Sena. Lembre-se de que a aposta mínima é de R\$ 3,00 e que é possível escolher até 15 números.

#### **Passo 5: Confirme bet365 7 aposta**

Após escolher seus números, é preciso confirmar bet365 7 aposta. Para isso, clique em bet365 7 "Confirmar" ou "Finalizar aposta". Em seguida, você receberá uma confirmação da bet365 7 aposta e poderá acompanhar o resultado da Mega Sena no site do site de apostas ou no site oficial da Caixa Econômica Federal.

Agora que você sabe como apostar na Mega Sena pela internet, é hora de tentar bet365 7 sorte e ganhar o prêmio máximo de R\$ 20 milhões! Boa sorte!

### **bet365 7 :saque sportsbet io pix**

**Ex-primer-ministro de Fiji, Frank Bainimarama, condenado a**

## **un año de prisión**

### **Bainimarama fue encontrado culpable de intentar desviar el curso de la justicia**

El ex primer ministro de Fiji, Frank Bainimarama, ha sido sentenciado a un año de prisión por intentar desviar el curso de la justicia, según informan los medios locales.

Inicialmente, Bainimarama se libró de la cárcel en el caso durante el proceso de sentencia el mes pasado, antes de que apelara el director de Fiji para la persecución pública. El jueves, se aprobó esa apelación ante el tribunal superior de Fiji.

Un exjefe militar, Bainimarama llegó al poder en un golpe de Estado en 2006 y más tarde ganó elecciones democráticas en 2014 y 2024.

Fue declarado culpable este mes por el tribunal superior de intentar desviar el curso de la justicia mientras era primer ministro al instruir a un alto funcionario de la policía que se mantuviera al margen de una investigación sobre la Universidad del Pacífico Sur, según muestran los documentos del tribunal.

Bainimarama dirigió la nación insular del Pacífico durante 16 años hasta perder estrechamente una elección en diciembre de 2024 a una coalición de partidos liderada por el actual primer ministro, Sitiveni Rabuka.

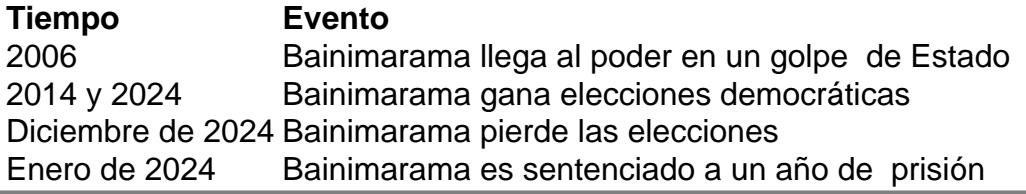

Author: centrovet-al.com.br

Subject: bet365 7

Keywords: bet365 7

Update: 2024/8/4 16:38:35